# Package 'csalert'

June 24, 2024

Title Alerts from Public Health Surveillance Data

Version 2024.6.24

Description Helps create alerts and determine trends by using various methods to analyze public health surveillance data. The primary analysis method is based upon a published analytics strategy by Benedetti (2019) [<doi:10.5588/pha.19.0002>](https://doi.org/10.5588/pha.19.0002).

**Depends**  $R (= 3.3.0)$ 

License MIT + file LICENSE

URL <https://www.csids.no/csalert/>, <https://github.com/csids/csalert>

BugReports <https://github.com/csids/csalert/issues>

Encoding UTF-8

Imports data.table, magrittr, ggplot2, glm2, cstidy, cstime, lubridate, stringr, surveillance

Suggests testthat, knitr, rmarkdown, rstudioapi, glue, covidnor, csdata, csmaps, ggrepel, plnr

RoxygenNote 7.2.3

VignetteBuilder knitr

NeedsCompilation no

Author Beatriz Valcarcel Salamanca [aut],

Chi Zhang [aut] (<<https://orcid.org/0000-0003-0501-5909>>), Richard Aubrey White [aut, cre] (<<https://orcid.org/0000-0002-6747-1726>>), CSIDS [cph]

Maintainer Richard Aubrey White <hello@rwhite.no>

Repository CRAN

Date/Publication 2024-06-24 12:20:12 UTC

# **Contents**

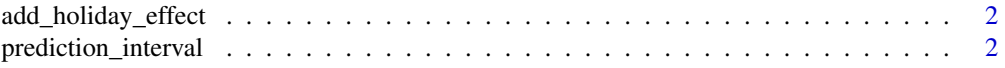

<span id="page-1-0"></span>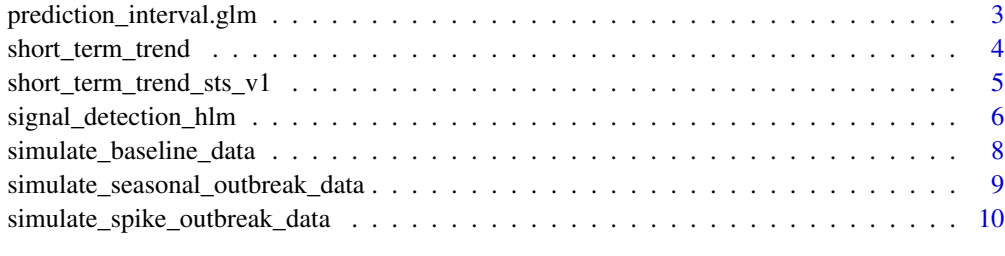

#### **Index** [11](#page-10-0)

add\_holiday\_effect *Holiday effect —-*

# Description

The effect of public holiday on a time series of daily counts

# Usage

```
add_holiday_effect(data, holiday_data, holiday_effect = 2)
```
# Arguments

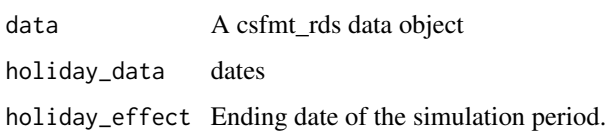

# Value

A csfmt\_rts\_data\_v1, data.table containing

prediction\_interval *Prediction thresholds*

# Description

Prediction thresholds

```
prediction_interval(object, newdata, alpha = 0.05, z = NULL, ...)
```
# <span id="page-2-0"></span>Arguments

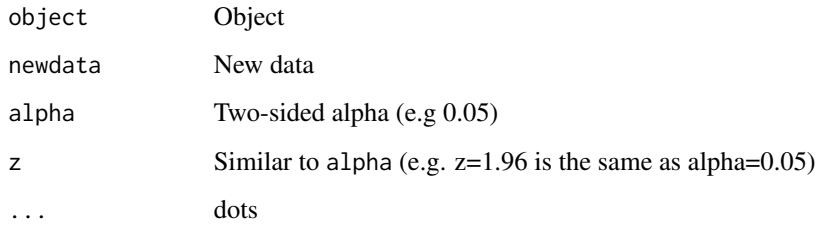

prediction\_interval.glm

*Prediction thresholds*

# Description

Prediction thresholds

# Usage

```
## S3 method for class 'glm'
prediction_interval(
  object,
  newdata,
  alpha = 0.05,
  z = NULL,skewness_transform = "none",
  ...
\mathcal{L}
```
# Arguments

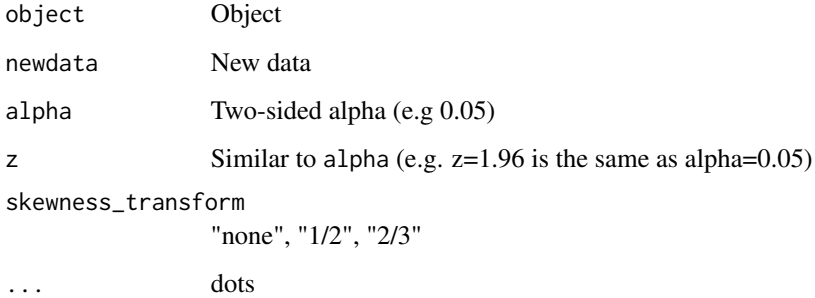

<span id="page-3-0"></span>

#### Description

The method is based upon a published analytics strategy by Benedetti (2019) <doi:10.5588/pha.19.0002>.

#### Usage

```
short_term_trend(x, ...)
## S3 method for class 'csfmt_rts_data_v1'
short_term_trend(
 x,
 numerator,
 denominator = NULL,
 prX = 100,
  trend_isoyearweeks = 6,
  remove_last_isoyearweeks = 0,
  forecast_isoyearweeks = trend_isoyearweeks,
 numerator_naming_prefix = "from_numerator",
  denominator_naming_prefix = "from_denominator",
  statistics_naming_prefix = "universal",
  remove_training_data = FALSE,
  include_decreasing = FALSE,
  alpha = 0.05,
  ...
\mathcal{L}
```
# Arguments

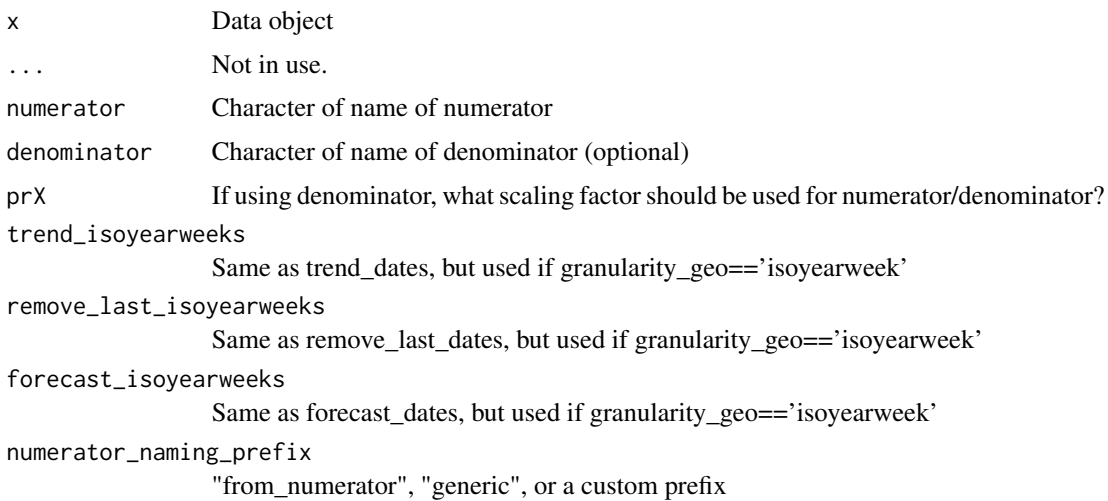

<span id="page-4-0"></span>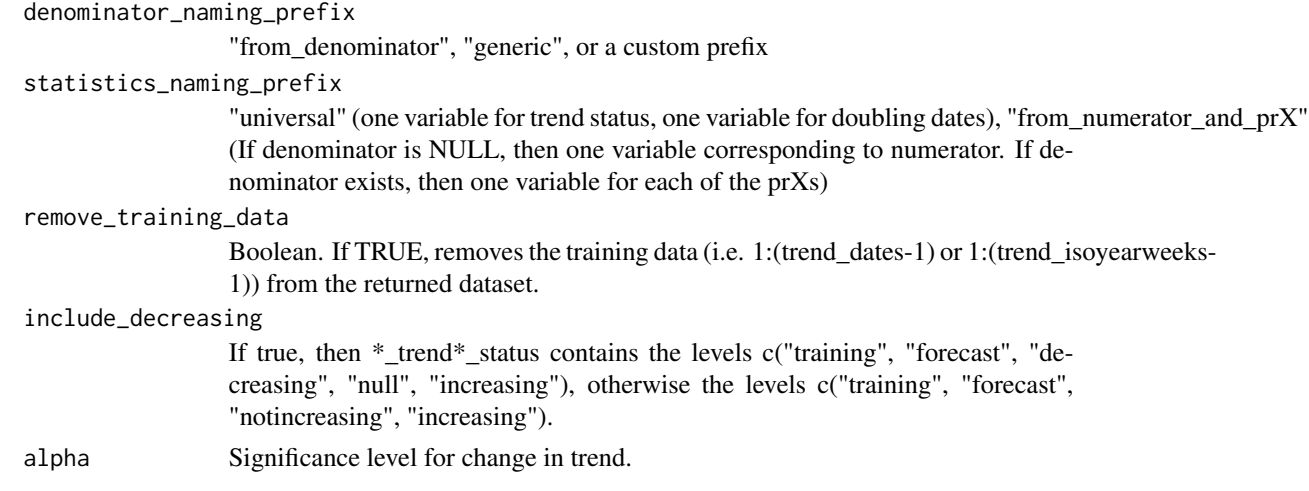

#### Value

The original csfmt\_rts\_data\_v1 dataset with extra columns. \*\_trend\*\_status contains a factor with levels c("training", "forecast", "decreasing", "null", "increasing"), while \*\_doublingdays\* contains the expected number of days before the numerator doubles.

#### Examples

```
d <- cstidy::nor_covid19_icu_and_hospitalization_csfmt_rts_v1
d <- d[granularity_time=="isoyearweek"]
res <- csalert::short_term_trend(
  d,
  numerator = "hospitalization_with_covid19_as_primary_cause_n",
  trend_isoyearweeks = 6
)
print(res[, .(
  isoyearweek,
  hospitalization_with_covid19_as_primary_cause_n,
  hospitalization_with_covid19_as_primary_cause_trend0_41_status
)])
```
short\_term\_trend\_sts\_v1

*Determine the short term trend of a timeseries*

#### Description

The method is based upon a published analytics strategy by Benedetti (2019) <doi:10.5588/pha.19.0002>. This function has been frozen on 2024-06-24. It is designed to use sts

```
short-term\_trend\_sts_v1(sts, control = list(w = 5, alpha = 0.05))
```
#### <span id="page-5-0"></span>**Arguments**

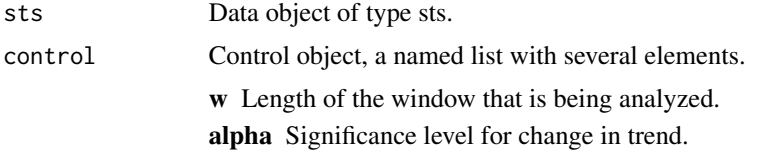

# Value

sts object with the alarms slot set to 0/1 if not-increasing/increasing.

# Examples

```
d <- cstidy::nor_covid19_icu_and_hospitalization_csfmt_rts_v1
d <- d[granularity_time=="isoyearweek"]
sts <- surveillance::sts(
  observed = d$hospitalization_with_covid19_as_primary_cause_n, # weekly number of cases
  start = c(d$isoyear[1], d$isoweek[1]), # first week of the time series
  frequency = 52)
x <- csalert::short_term_trend_sts_v1(
  sts,
 control = list(w = 5,
   alpha = 0.05
  )
)
plot(x)
```
signal\_detection\_hlm *Determine the short term trend of a timeseries*

#### Description

The method is based upon a published analytics strategy by Benedetti (2019) <doi:10.5588/pha.19.0002>.

```
signal_detection_hlm(x, ...)
## S3 method for class 'csfmt_rts_data_v1'
signal_detection_hlm(
  x,
  value,
 baseline_isoyears = 5,
  remove_last_isoyearweeks = 0,
  forecast_isoyearweeks = 2,
  value_naming_prefix = "from_numerator",
```

```
remove_training_data = FALSE,
...
```
x Data object

#### Arguments

 $\lambda$ 

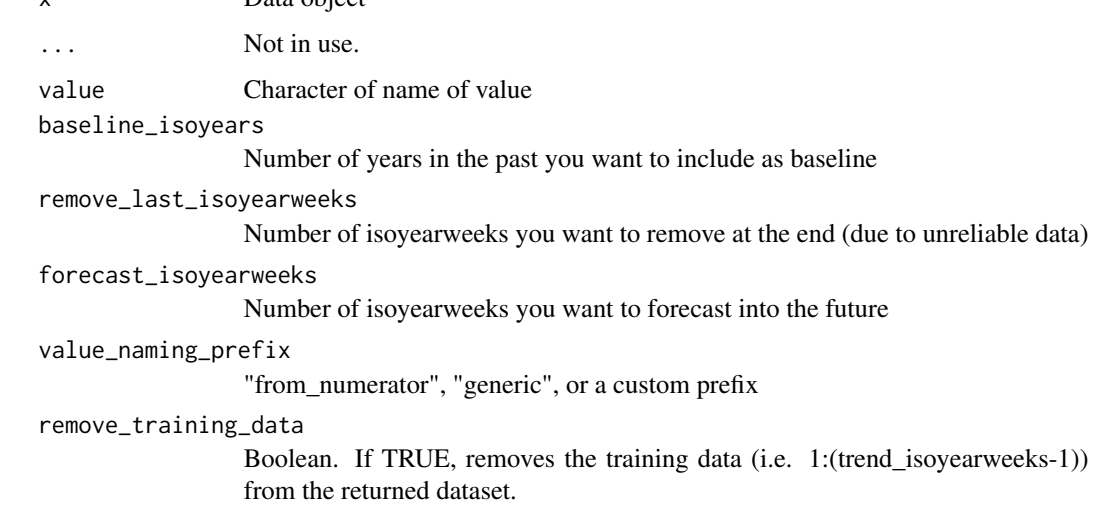

#### Value

The original csfmt\_rts\_data\_v1 dataset with extra columns. \*\_trend\*\_status contains a factor with levels c("training", "forecast", "decreasing", "null", "increasing"), while \*\_doublingdays\* contains the expected number of days before the numerator doubles.

# Examples

```
d <- cstidy::nor_covid19_icu_and_hospitalization_csfmt_rts_v1
d <- d[granularity_time=="isoyearweek"]
res <- csalert::signal_detection_hlm(
 d,
 value = "hospitalization_with_covid19_as_primary_cause_n",
 baseline_isoyears = 1
)
print(res[, .(
 isoyearweek,
 hospitalization_with_covid19_as_primary_cause_n,
 hospitalization_with_covid19_as_primary_cause_forecasted_n,
 hospitalization_with_covid19_as_primary_cause_forecasted_n_forecast,
 hospitalization_with_covid19_as_primary_cause_baseline_predinterval_q50x0_n,
 hospitalization_with_covid19_as_primary_cause_baseline_predinterval_q99x5_n,
 hospitalization_with_covid19_as_primary_cause_n_status
)])
```

```
simulate_baseline_data
```
*Simulate baseline data —- Simulation of baseline data.*

# Description

This function simulates a time series of daily counts in the absence of outbreaks. Data is simulated using a poisson/negative binomial model as described in Noufaily et al. (2019). Properties of time series such as frequency of baseline observations, trend, seasonal and weekly pattern can be specified in the simulation.

# Usage

```
simulate_baseline_data(
  start_date,
  end_date,
  seasonal_pattern_n,
 weekly_pattern_n,
  alpha,
 beta,
  gamma_1,
 gamma_2,
  gamma_3,
  gamma_4,
 phi,
  shift_1
)
```
# Arguments

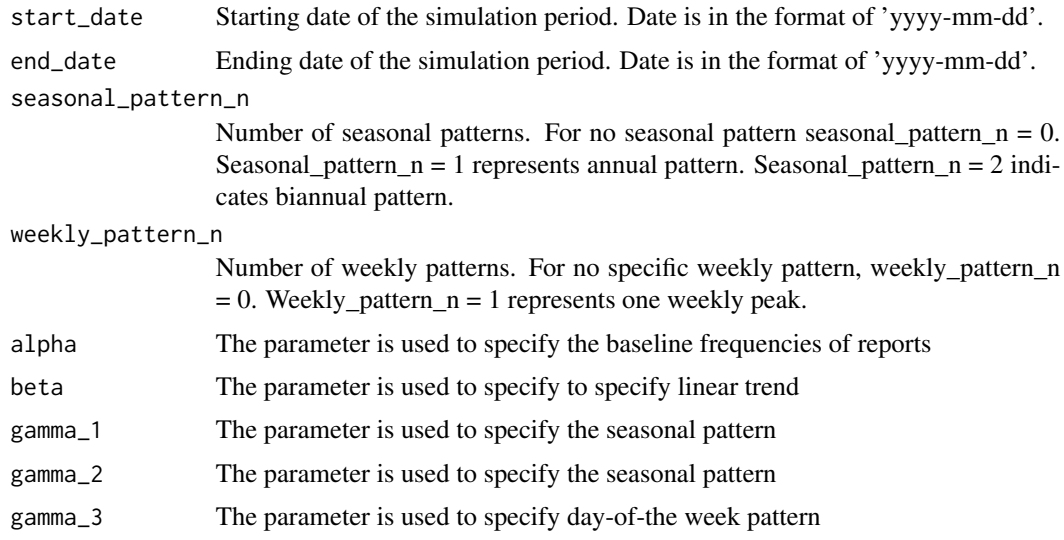

<span id="page-8-0"></span>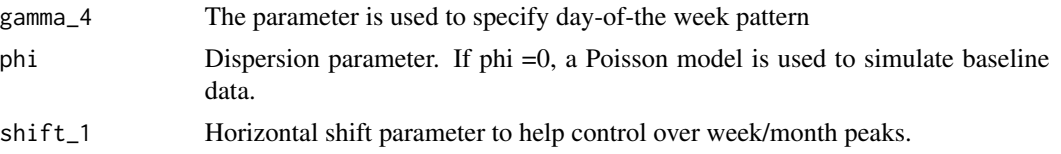

# Value

A csfmt\_rts\_data\_v1, data.table containing a time series of counts

wday day-of-the week

n cases

#### Examples

```
baseline <- simulate_baseline_data(
start_date = as.Date("2012-01-01"),
end_date = as.Date("2019-12-31"),
seasonal_pattern_n = 1,
weekly_pattern_n = 1,
alpha = 3,
beta = \theta,
gamma_1 = 0.8,
gamma_2 = 0.6,
gamma_3 = 0.8,
gamma_4 = 0.4,
phi = 4,
shift_1 = 29 )
```
simulate\_seasonal\_outbreak\_data *Simulate seasonal outbreaks —-*

#### Description

Simulation of seasonal outbreaks for syndromes/diseases that follows seasonal trends. Seasonal outbreaks are more variable both in size and timing than seasonal patterns. The number of seasonal outbreaks occur in a year are defined by n\_season\_outbreak. The parameters week\_season\_start and week\_season\_end define the season window. The start of the seasonal outbreak is drawn from the season window weeks, with higher probability of outbreak occurs around the peak of the season (week\_season\_peak). The seasonal outbreak size (excess number of cases that occurs during the outbreak) is simulated using a poisson distribution as described in Noufaily et al. (2019).

```
simulate_seasonal_outbreak_data(
  data,
  week_season_start = 40,
 week_season_peak = 4,
```

```
week_season_end = 20,
 n_season_outbreak = 1,
 m = 50)
```
# Arguments

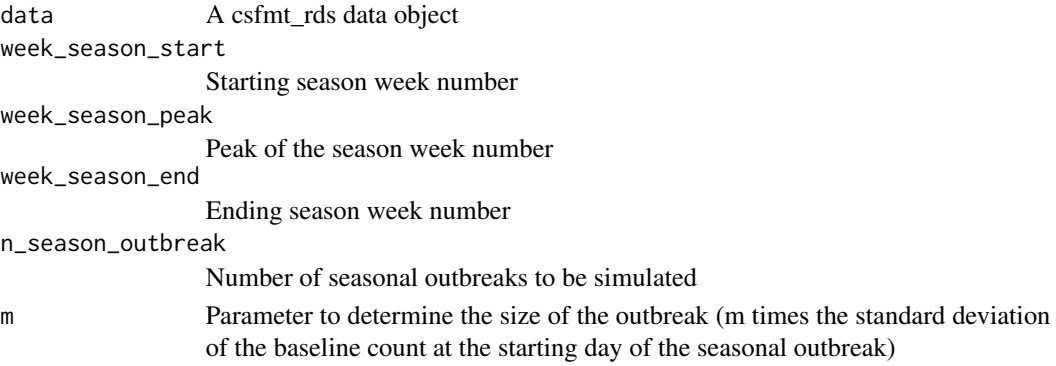

# Value

A csfmt\_rts\_data\_v1, data.table

simulate\_spike\_outbreak\_data

*Simulate spiked outbreaks —-*

# Description

Simulation of spiked outbreak as described in Noufaily et al. (2019). The method for simulating spiked outbreak is similar to seasonal outbreaks simulation but they are shorter in duration and are added only the last year of data (prediction data). Spiked outbreaks can start at any week during the prediction data

#### Usage

```
simulate_spike_outbreak_data(data, n_sp_outbreak = 1, m)
```
# Arguments

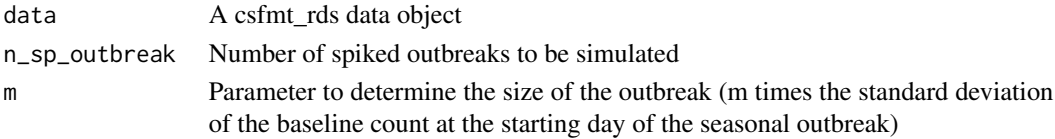

#### Value

A csfmt\_rts\_data\_v1, data.table

<span id="page-9-0"></span>

# <span id="page-10-0"></span>Index

add\_holiday\_effect, [2](#page-1-0)

prediction\_interval, [2](#page-1-0) prediction\_interval.glm, [3](#page-2-0)

short\_term\_trend, [4](#page-3-0) short\_term\_trend\_sts\_v1, [5](#page-4-0) signal\_detection\_hlm, [6](#page-5-0) simulate\_baseline\_data, [8](#page-7-0) simulate\_seasonal\_outbreak\_data, [9](#page-8-0) simulate\_spike\_outbreak\_data, [10](#page-9-0)